## **MÉTODOS Y TÉCNICAS CUALITATIVAS Y CUANTITATIVAS APLICABLES A LA INVESTIGACIÓN EN CIENCIAS SOCIALES**

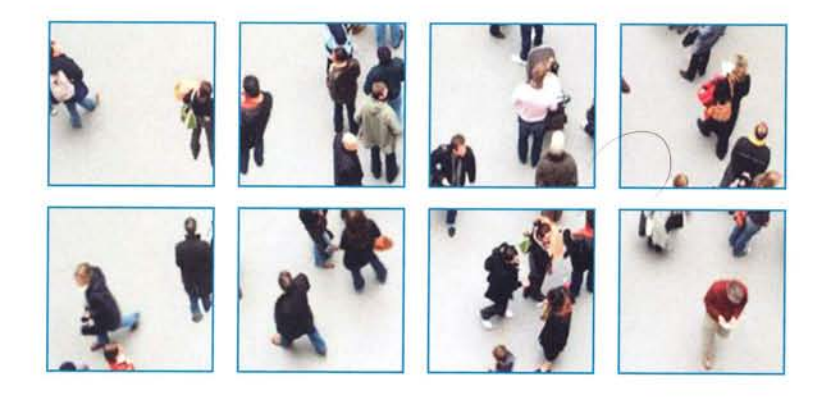

Coordinadores Karla Sáenz López Gerardo Tamez González

## **ESTUDIOS DE ECONOMÍA Y SOCIOLOGÍA**

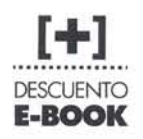

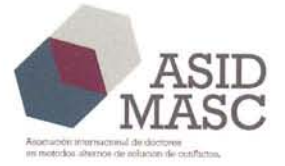

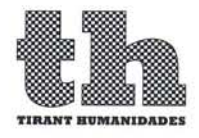

## **COMITÉ CIENTÍFICO DE LA EDITORIAL TIRANT HUMANIDADES**

#### **Manuel Asensi Pérez**

*Catedrático de Teoría de la Literatura y de la Literatura Comparada Universitat de València* 

#### **Ramón Cotarelo**

*Catedrático de Ciencia política y de la Administración de la Facultad de Ciencias Políticas y Sociología de la Universidad Nacional de Educación a Distancia*

**Mª Teresa Echenique Elizondo**

*Catedrática de Lengua Española Universitat de València*

#### **Juan Manuel Fernández Soria**

*Catedrático de Teoría e Historia de la Educación Universitat de València*

#### **Pablo Oñate Rubalcaba**

*Catedrático de Ciencia Política y de la Administración Universitat de València*

> **Joan Romero** *Catedrático de Geografía Humana Universitat de València*

**Juan José Tamayo** *Director de la Cátedra de Teología y Ciencias de las Religiones Universidad Carlos III de Madrid* 

Procedimiento de selección de originales, ver página web:

http://www.tirant.net/index.php/editorial/procedimiento-de-seleccion-de-originales

# **MÉTODOS Y TÉCNICAS CUALITATIVAS Y CUANTITATIVAS APLICABLES A LA INVESTIGACIÓN EN CIENCIAS SOCIALES**

*Coordinadores* **Karla Sáenz López Gerardo Tamez González**

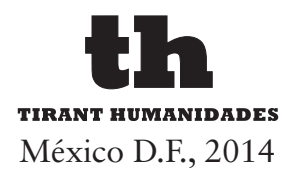

#### Copyright ® 2014

Todos los derechos reservados. Ni la totalidad ni parte de este libro puede reproducirse o transmitirse por ningún procedimiento electrónico o mecánico, incluyendo fotocopia, grabación magnética, o cualquier almacenamiento de información y sistema de recuperación sin permiso escrito de los autores y del editor.

En caso de erratas y actualizaciones, la Editorial Tirant Humanidades publicará la pertinente corrección en la página web www.tirant.com (http://www. tirant.com).

> © Karla Sáenz López Gerardo Tamez González

© TIRANT HUMANIDADES MÉXICO EDITA: TIRANT HUMANIDADES MÉXICO Leibnitz 14 Colonia Nueva Anzures Delegación Miguel Hidalgo CP 11590 MÉXICO D.F. Telf.: (55) 65502317 infomex@tirant.com http://www.tirant.com/mex http://www.tirant.es ISBN: 978-84-16062-32-4 IMPRIME: Guada Impresores, S.L. MAQUETA: Tink Factoría de Color

Si tiene alguna queja o sugerencia, envíenos un mail a: *atencioncliente@tirant.com*. En caso de no ser atendida su sugerencia, por favor, lea en *www.tirant.net/index.php/empresa/politicas-de-empresa*  nuestro Procedimiento de quejas.

#### LA PRESENTE OBRA ES RESULTADO DE LA COLABORACIÓN EN RED DE LOS SIGUIENTES CUERPOS ACADÉMICOS Y GRUPOS DE INVESTI-GACIÓN RECONOCIDOS:

#### MÉXICO

Universidad Autónoma de Nuevo León: Gobierno y Gobernabilidad Derecho Comparado Métodos Alternos de Solución de Conflictos Gestión y Política Educativa Ciencias Políticas Administración Pública Mercados y Estudios Regionales Internacionales Comunicación Política, Opinión Pública y Capital Social Participación Ciudadana y Democracia Innovaciones Organizacionales Negocios Internacionales

#### ESPAÑA

Universidad de Murcia: Trabajo Social y Servicios Sociales Universidad Complutense de Madrid: Comunicación y Sociología Social Universidad Nacional de Educación a Distancia: Trabajo Social, Historia, Derecho e Intervención Social

LA OBRA RECIBIÓ APOYO FINANCIERO DEL PROGRAMA PARA LA CONSOLIDACIÓN DE PROGRAMAS DOCTORALES PNPC-CONACYT EN SEPTIEMBRE DE 2013. PARA EL PROGRAMA DE DOCTORADO EN FILOSOFÍA CON ORIENTACIÓN EN CIENCIAS POLÍTICAS DE LA FA-CULTAD DE CIENCIAS POLÍTICAS Y ADMINISTRACIÓN PÚBLICA DE LA UNIVERSIDAD AUTÓNOMA DE NUEVO LEÓN.

## **ÍNDICE**

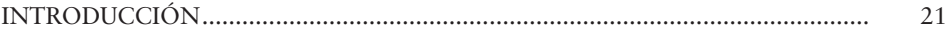

#### *[PARTE I](#page--1-0)* **[METODOLOGÍA CIENTÍFICA](#page--1-0)**

## *[Capítulo 1](#page--1-0)* **[APROXIMACIÓN A LA INVESTIGACIÓN CIENTÍFICA](#page--1-0)**

[Antonio López Peláez](#page--1-0)

*[Universidad Nacional de Educación a Distancia \(UNED\) \(Madrid, España\)](#page--1-0)*

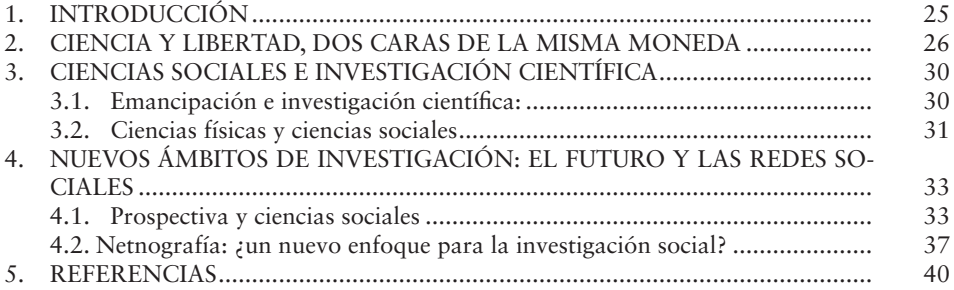

#### *[Capítulo 2](#page--1-0)*

#### **[PROTOCOLO DE INVESTIGACIÓN](#page--1-0)**

[Arnulfo Sánchez García](#page--1-0)

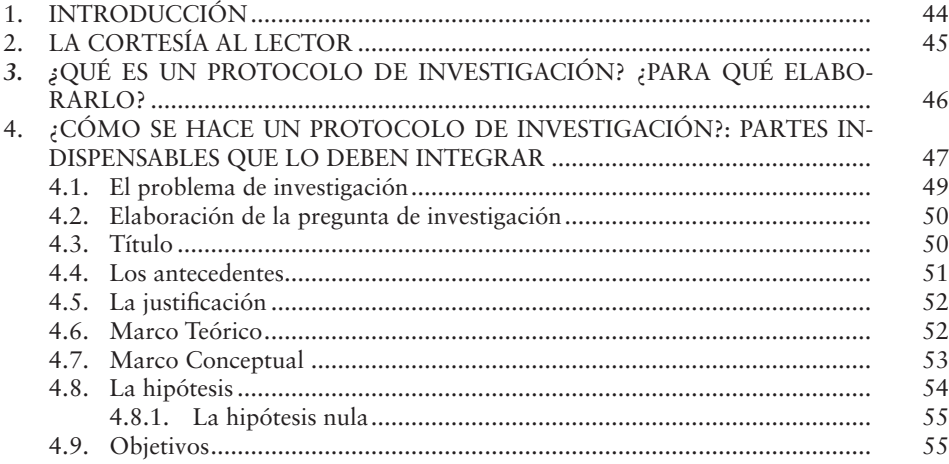

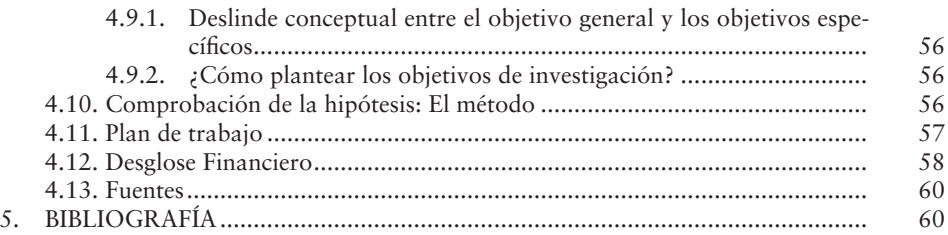

#### *[Capítulo 3](#page--1-0)*

## **[MANEJO DEL MARCO TEÓRICO MEDIANTE CONSTRUCTOS](#page--1-0)**

[Joel Mendoza Gómez](#page--1-0)

*[Universidad Autónoma de Nuevo León \(UANL\) \(Monterrey, México\)](#page--1-0)*

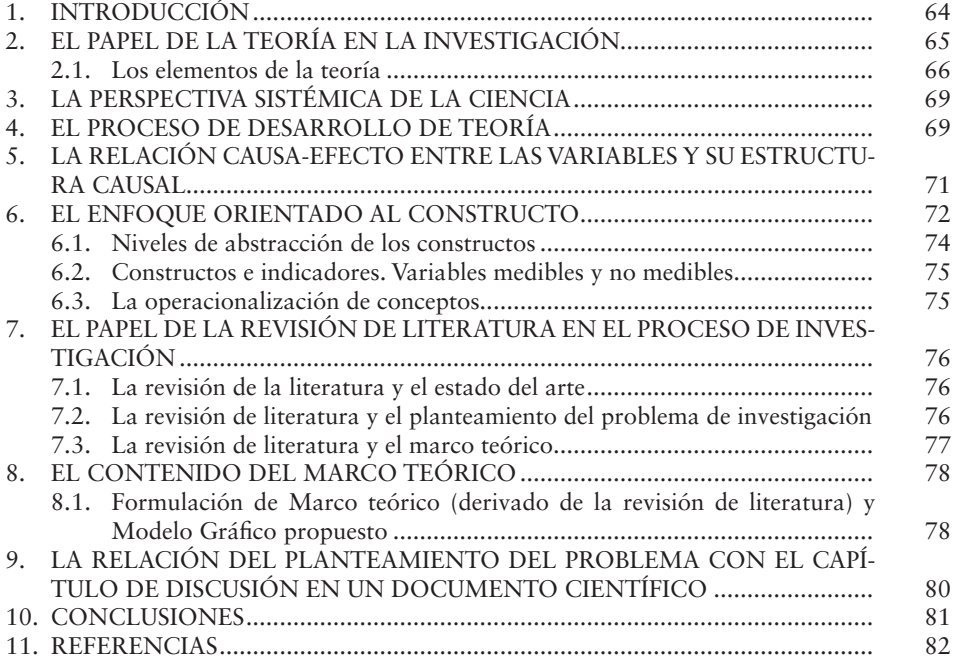

### *[Capítulo 4](#page--1-0)*

## **[HABILIDADES INVESTIGATIVAS](#page--1-0)**

[Karla Annett Cynthia Sáenz López](#page--1-0) [Karla Eugenia Rodríguez Burgos](#page--1-0)

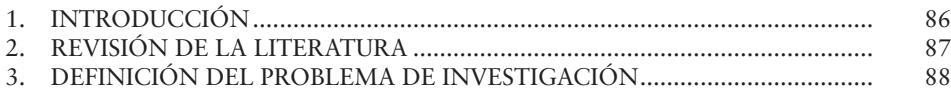

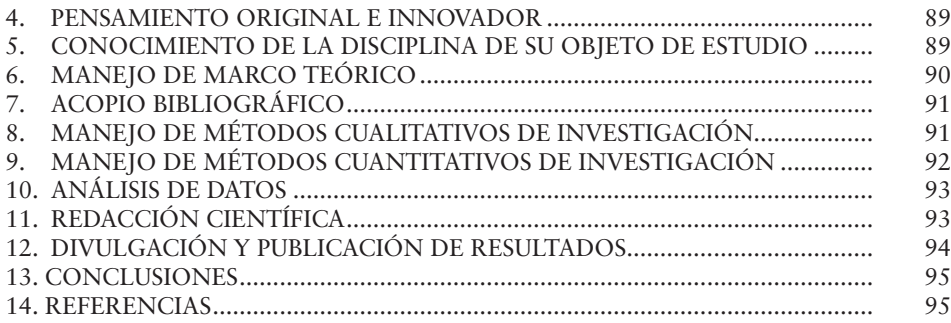

#### *[Capítulo 5](#page--1-0)*

## **[LOS MÉTODOS TRADICIONALES APLICADOS A LAS CIENCIAS SOCIALES](#page--1-0)**

[Reyna Lizeth Vázquez Gutiérrez](#page--1-0) [Pedro Paul Rivera Hernández](#page--1-0)

*[Universidad Autónoma de Nuevo León \(UANL\) \(Monterrey, México\)](#page--1-0)*

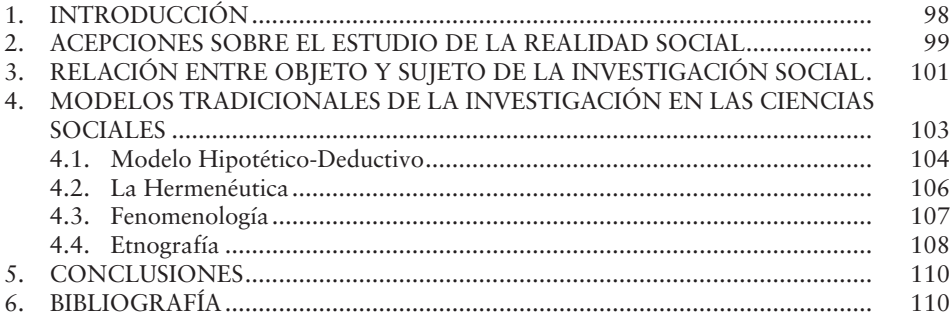

#### *[PARTE II](#page--1-0)* **[MÉTODOS CUALITATIVOS](#page--1-0)**

## *[Capítulo 6](#page--1-0)*

## **[RANKING DE EXPERTOS](#page--1-0)**

[Dr. Francisco Javier Gorjón Gómez](#page--1-0)

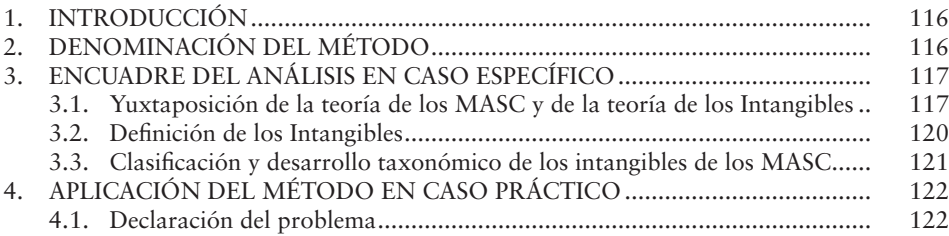

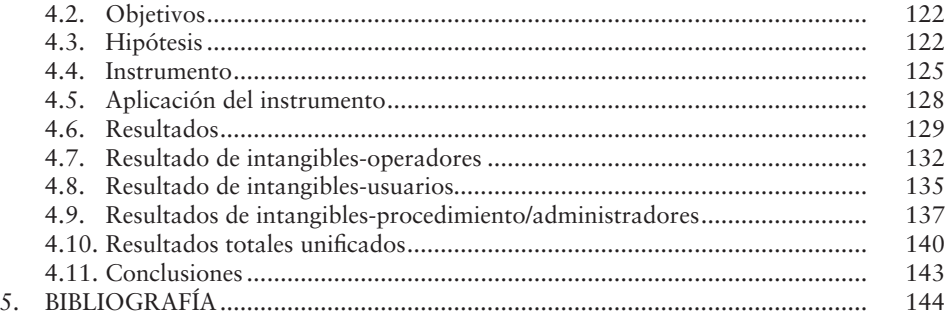

#### *[Capítulo 7](#page--1-0)*

## **[GRUPOS DE ENFOQUE](#page--1-0)**

## [Karla Eugenia Rodríguez Burgos](#page--1-0)

#### [Eva Leticia Gorjón Aguilar](#page--1-0)

*[Universidad Autónoma de Nuevo León \(UANL\) \(Monterrey, México\)](#page--1-0)*

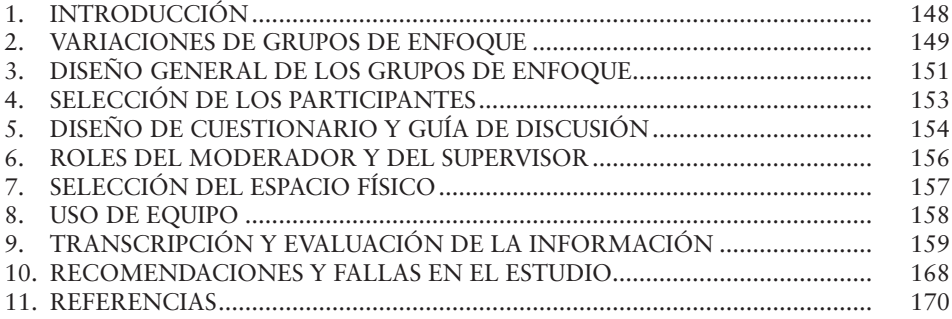

## *[Capítulo 8](#page--1-0)*

#### **[LA ENTREVISTA EN PROFUNDIDAD](#page--1-0)**

[Karla Annett Cynthia Sáenz López](#page--1-0) [María Delia Téllez-Castilla](#page--1-0) *[Universidad Autónoma de Nuevo León \(UANL\) \(Monterrey, México\)](#page--1-0)*

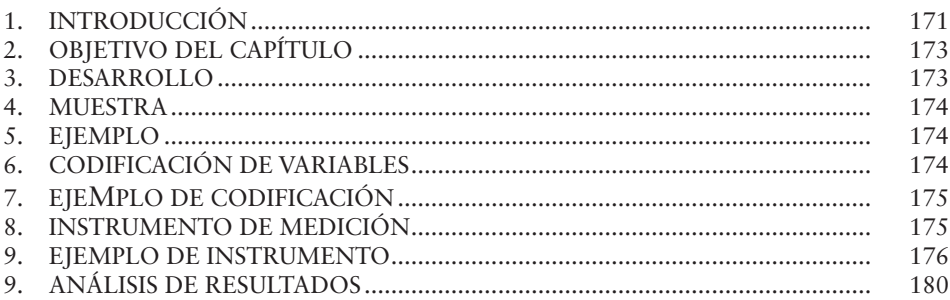

 $\overline{a}$ 

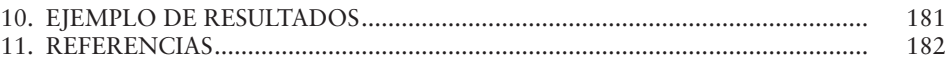

## Capítulo 9

#### **LA ENCUESTA**

#### ADRIANA VERÓNICA HINOJOSA CRUZ

#### RICARDO ALBERTO RODRÍGUEZ LARRAGOITY Universidad Autónoma de Nuevo León (UANL) (Monterrey, México)

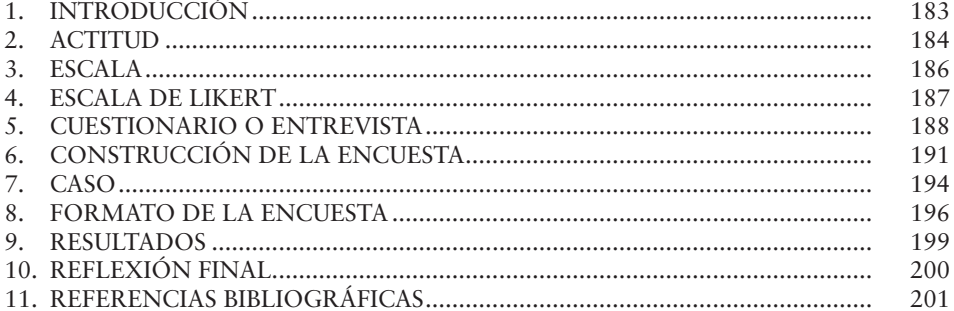

## Capítulo 10

## **OBSERVACIÓN**

#### **JUAN CARLOS CENTENO MALDONADO** DANIEL JAVIER DE LA GARZA MONTEMAYOR

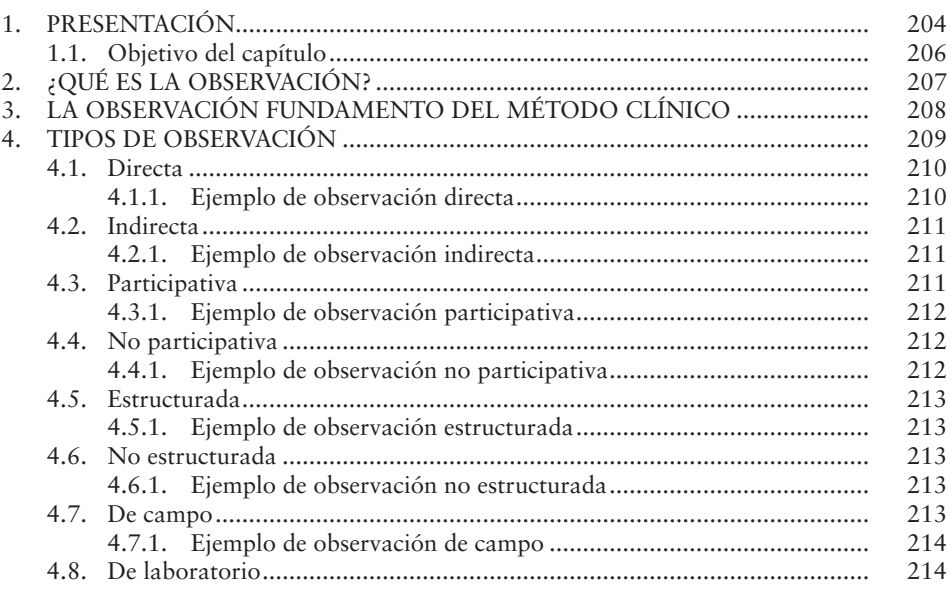

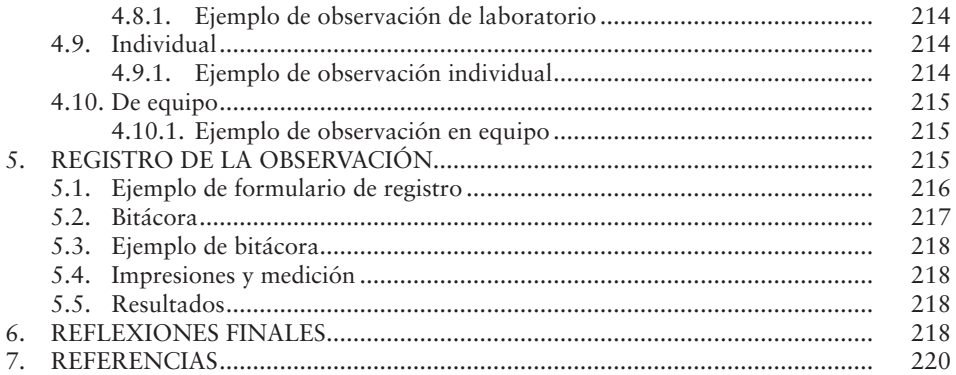

## *[Capítulo 11](#page--1-0)*

## **[MÉTODO COMPARATIVO](#page--1-0)**

#### [Carlos Gómez Díaz de León](#page--1-0) [Elda Ayde de León de la Garza](#page--1-0)

#### *[Universidad Autónoma de Nuevo León \(UANL\) \(Monterrey, México\)](#page--1-0)*

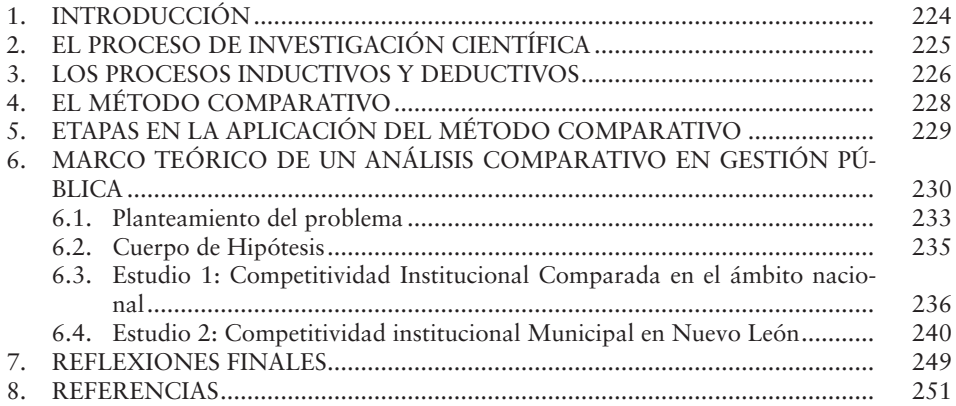

#### *[Capítulo 12](#page--1-0)* **[LOS GRUPOS DE DISCUSIÓN](#page--1-0)** [Leticia Porto Pedrosa](#page--1-0) [José A. Ruiz San Román](#page--1-0) *[Universidad Complutense de Madrid \(UCM\) \(Madrid, España\)](#page--1-0)*

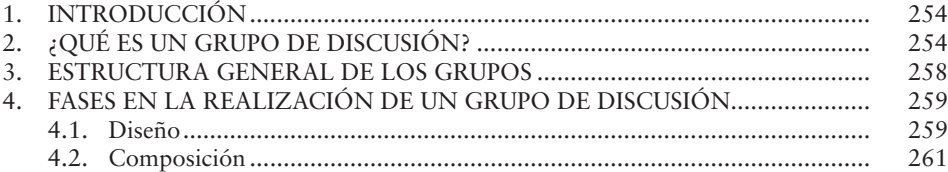

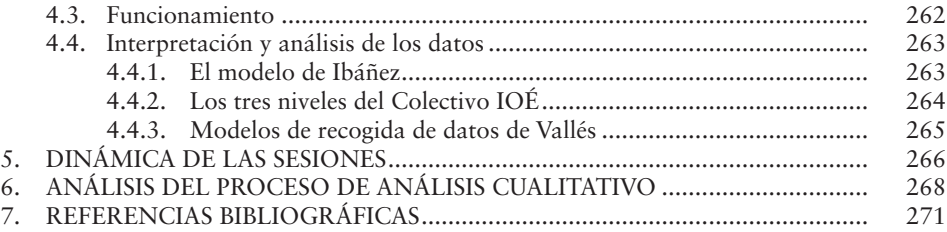

#### *[Capítulo 13](#page--1-0)*

## **[ANÁLISIS E INTERVENCIÓN SOCIAL EN CONTEXTOS COMUNITARIOS](#page--1-0)** [Enrique Pastor Seller](#page--1-0)

*[Universidad de Murcia \(UM\)](#page--1-0)*

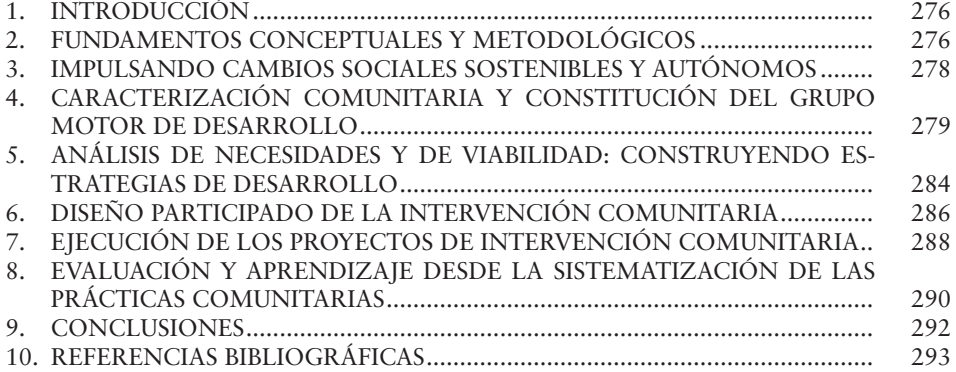

#### *[PARTE III](#page--1-0)* **[MÉTODOS CUANTITATIVOS](#page--1-0)**

## *[Capítulo 14](#page--1-0)* **[REGRESIÓN MÚLTIPLE](#page--1-0)**

[Dr. Eduardo Javier Treviño Saldívar](#page--1-0)

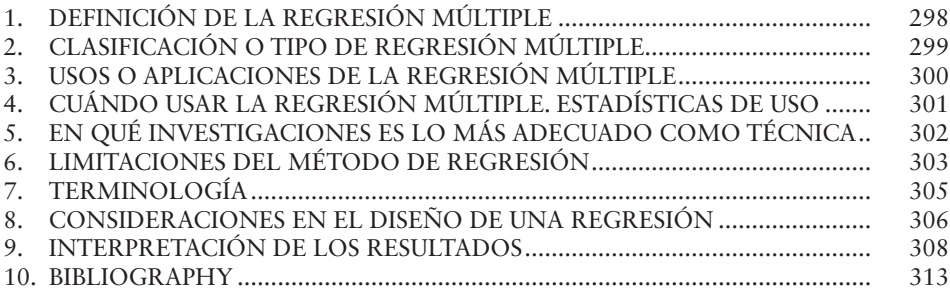

#### *[Capítulo 15](#page--1-0)*

#### **[ANÁLISIS MULTIVARIANTE: MODELIZACIÓN CON ECUACIONES](#page--1-0)  [ESTRUCTURALES](#page--1-0)**

[Sergio Armando Guerra Moya](#page--1-0)

[Rogelio Ponce Sánchez](#page--1-0)

*[Universidad Autónoma de Nuevo León \(UANL\) \(Monterrey, México\)](#page--1-0)*

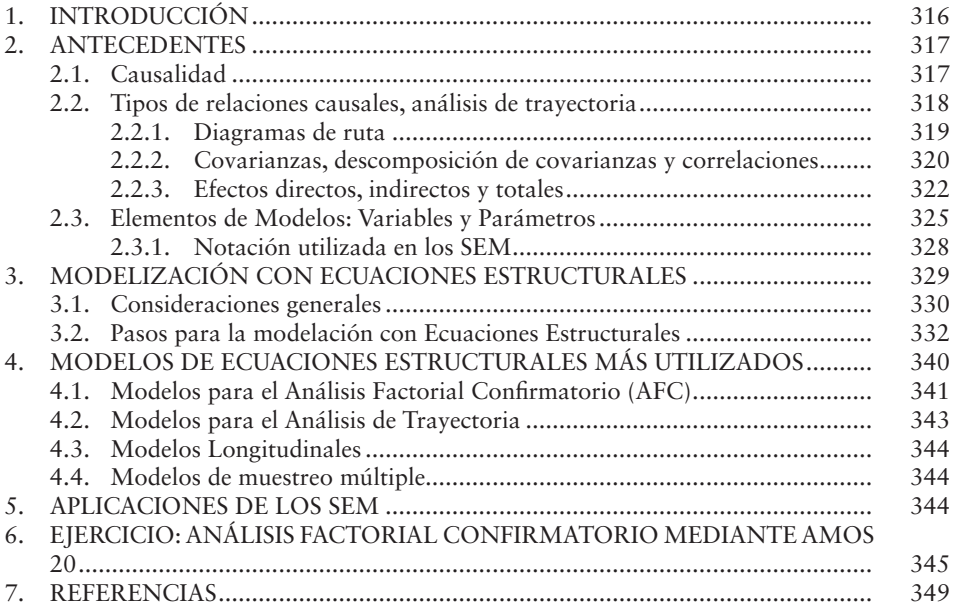

#### *[Capítulo 16](#page--1-0)*

## **[ESCALAMIENTO MULTIDIMENSIONAL](#page--1-0)**

[Salvador Alvídrez](#page--1-0)

[Georgina Morales Cárdenas](#page--1-0)

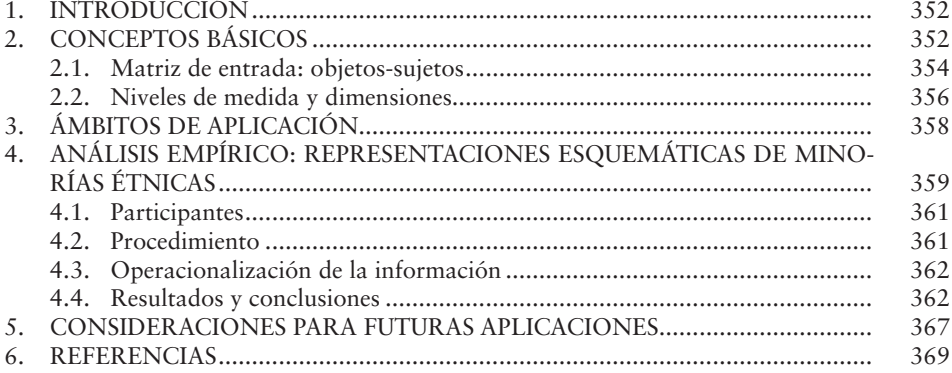

## *[Capítulo 17](#page--1-0)* **[ANÁLISIS DE CONGLOMERADOS JERÁRQUICOS](#page--1-0)**

[Claire Wright](#page--1-0)

[Elisa Raquel Yllán Ramírez](#page--1-0) *[Universidad Autónoma de Nuevo León \(UANL\) \(Monterrey, México\)](#page--1-0)*

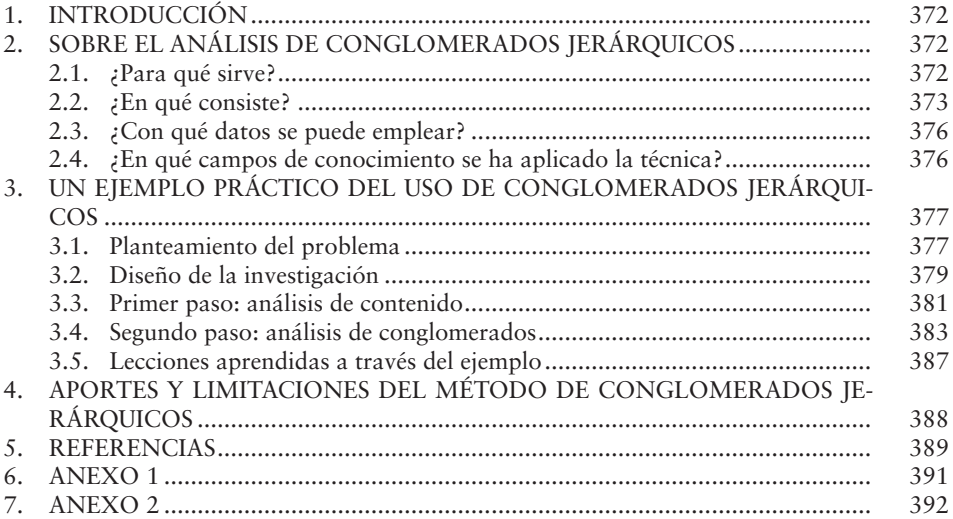

#### *[Capítulo 18](#page--1-0)*

## **[MÉTODO DE ANÁLISIS ESTRUCTURAL: MATRIZ DE IMPACTOS](#page--1-0)  [CRUZADOS MULTIPLICACIÓN APLICADA A UNA CLASIFICACIÓN](#page--1-0)  [\(MICMAC\)](#page--1-0)**

[Xóchitl A. Arango Morales](#page--1-0)

[Verónica A. Cuevas Pérez](#page--1-0)

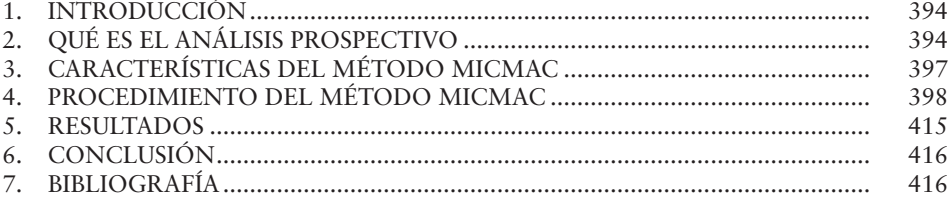

#### *[PARTE IV](#page-16-0)* **[HERRAMIENTAS METODOLÓGICAS DE APOYO A LA INVESTIGACIÓN](#page-16-0)  [CIENTÍFICA](#page-16-0)**

## *[Capítulo 19](#page-17-0)*

#### **[ANÁLISIS DE CORRELACIONES BIVARIADAS Y PARCIALES CON SPSS](#page-17-0)** [Oswaldo Leyva Cordero](#page-17-0)

[María de los Ángeles Flores Hernández](#page-17-0) *[Universidad Autónoma de Nuevo León \(UANL\) \(Monterrey, México\)](#page-17-0)*

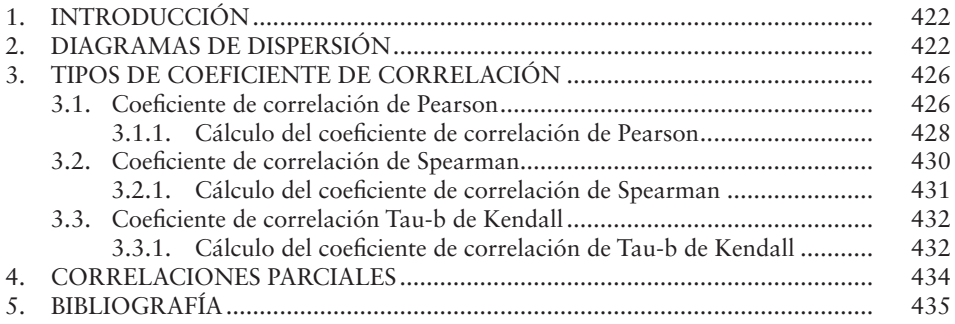

#### *[Capítulo 20](#page--1-0)*

#### **[MUESTREO ESTRATIFICADO](#page--1-0)**

[José Segoviano Hernández](#page--1-0)

[Gerardo Tamez González](#page--1-0) *[Universidad Autónoma de Nuevo León \(UANL\) \(Monterrey, México\)](#page--1-0)*

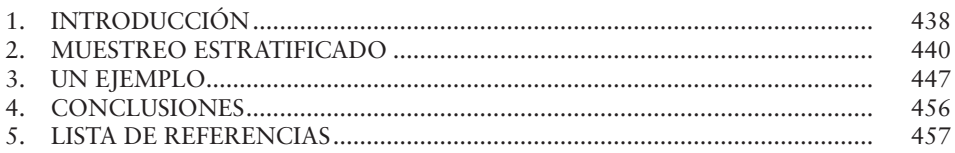

#### *[Capítulo 21](#page--1-0)* **[NVIVO 10](#page--1-0)**

#### [Claire Wright](#page--1-0) [Alejandro Hinojosa](#page--1-0)

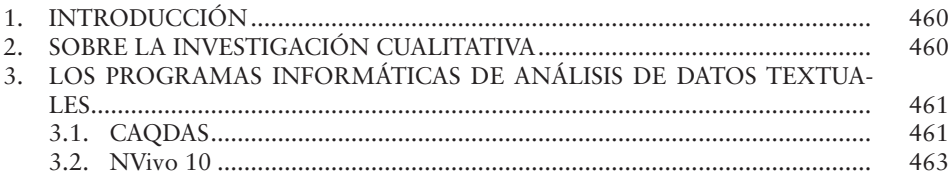

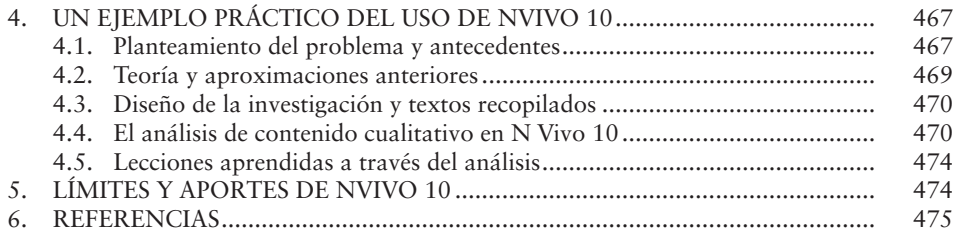

#### *[Capítulo 22](#page--1-0)*

#### **[MODELO DE ECUACIONES ESTRUCTURALES POR EL MÉTODO DE](#page--1-0)  [MÍNIMOS CUADRADOS PARCIALES \(PARTIAL LEAST SQUARES-PLS\)](#page--1-0)** [Oswaldo Leyva Cordero](#page--1-0)

[José T. Olague](#page--1-0)

*[Universidad Autónoma de Nuevo León \(UANL\) \(Monterrey, México\)](#page--1-0)*

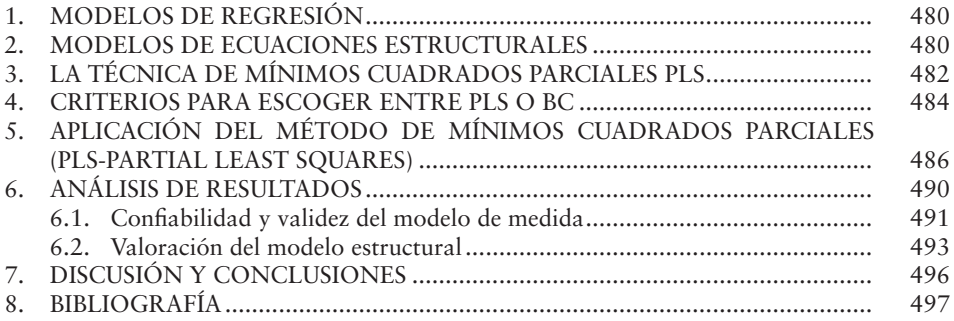

## *[Capítulo 23](#page--1-0)*

## **[APLICACIÓN DEL MÉTODO JI CUADRADA](#page--1-0)**

[Arturo Tavizón Salazar](#page--1-0)

[José Segoviano Hernández](#page--1-0)

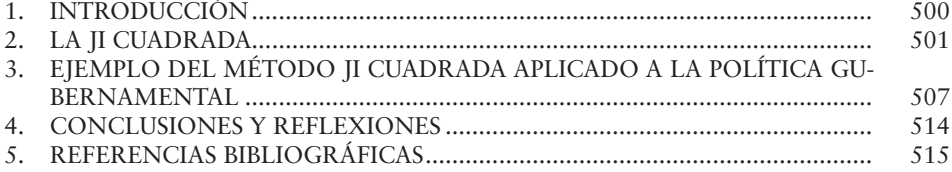

## <span id="page-16-0"></span>*PARTE IV* **HERRAMIENTAS METODOLÓGICAS DE APOYO A LA INVESTIGACIÓN CIENTÍFICA**

## *Capítulo 19*

## <span id="page-17-0"></span>**ANÁLISIS DE CORRELACIONES BIVARIADAS Y PARCIALES CON SPSS**

#### **Oswaldo Leyva Cordero1**

**María de los Ángeles Flores Hernández2**

*Universidad Autónoma de Nuevo León (UANL) (Monterrey, México)*

**Resumen***:* En este capítulo se presentará cómo calcular los diferentes índices de correlación a través del programa SPSS, definiendo la correlación como la asociación o relación entre dos variables en términos de direccionalidad e intensidad, siendo los índices de correlación más utilizados los siguientes: Pearson, Spearman, Kendall. Así mismo se aplicará el procedimiento de correlaciones parciales, el cual nos permitirá observar la relación lineal existente entre dos variables controlando el posible efecto de una o más variables extrañas.

**Palabras clave***:* Correlación, Variables, SPSS.

**SUMARIO:** [1. INTRODUCCIÓN. 2. DIAGRAMAS DE DISPERSIÓN.](#page-18-0) [3. TIPOS DE](#page-22-0)  [COEFICIENTE DE CORRELACIÓN. 3.1. Coeficiente de correlación de Pearson.](#page-22-0) [3.1.1.](#page-25-0)  [Cálculo del coeficiente de correlación de Pearson](#page-25-0)[. 3.2. Coeficiente de correlación de Spear](#page-27-0)[man. 3.2.1. Cálculo del coeficiente de correlación de Spearman](#page-27-0)[. 3.3. Coeficiente de corre](#page-29-0)[lación Tau-b de Kendall. 3.3.1. Cálculo del coeficiente de correlación de Tau-b de Kendall](#page-29-0). [4. CORRELACIONES PARCIALES](#page-30-0)[. 5. BIBLIOGRAFÍA](#page-32-0).

<sup>1</sup> Oswaldo Leyva Cordero. Doctor en Gerencia y Política Educativa por el Centro de Estudios Universitarios de Baja California, Profesor de Tiempo Completo de la Universidad Autónoma de Nuevo León, estudiante de Doctorado en Filosofía con Orientación en Ciencias Políticas en la misma universidad, Perfil PROMEP, Líder del Cuerpo Académico en Gestión y Política Educativa, UANL. (oswaldo.leyva@uanl.mx).

<sup>2</sup> María de los Ángeles Flores Hernández. Estudiante del Doctorado en Filosofía con Orientación en Ciencias Políticas en la Facultad de Ciencias Políticas y Administración Pública de la UANL. Becaria CONACYT. Sus líneas de investigación se centran en la percepción política y democracia. (anfloreshdz@hotmail.com).

## **1. INTRODUCCIÓN**

<span id="page-18-0"></span>En este capítulo se muestra como determinar el grado de asociación de dos variables (correlación simple) a través de las diferentes técnicas de correlación. Entre estas técnicas Xu et al (2012) consideran que el coeficiente de correlación de Pearson, el de Spearman y tau de Kendall son los más extensamente usados.

Cuando se desea evaluar el grado de asociación o independencia de dos variables puede recurrirse tanto a técnicas de regresión como a técnicas de correlación. Con base en esto, se debe diferenciarlas ya que el análisis de regresión, se utiliza para establecer las relaciones entre dos variables, mientras que en el análisis de la correlación se busca identificar la intensidad o fortaleza de esa relación. El primer paso para determinar la relación de dos variables es necesario recurrir al diagrama de dispersión, esta representación gráfica es fundamental ya que existen relaciones no lineales entre las variables.

Adicionalmente para poder analizar la relación lineal entre dos variables utilizaremos los diferentes tipos de coeficientes de correlación, tomando en cuenta las principales características de cada tipo de variables. Con respecto a la hora de interpretar en forma adecuada la relación de esas variables, se debe considerar dentro de los aspectos más importantes, su magnitud, el signo y su nivel de significancia.

Sobre esta base, la correlación entre dos variables que involucra sólo una variable independiente se establece como una relación simple, mientras que la correlación múltiple toma en consideración varias variables independientes. En cuanto a la relación de dos variables, donde se integra una variable para ser controlada se le conoce como correlación parcial.

## **2. DIAGRAMAS DE DISPERSIÓN**

La representación gráfica en la que una de las variables se encuentra en el eje de las abscisas (X) y la otra en el eje de las ordenadas (Y) se denomina diagrama de dispersión, la cual nos permite tener una idea del tipo de relación que existe entre esas variables.

En las siguientes figuras podemos observar a primera vista las diferentes formas de relación de variables. Cada punto de la gráfica tiende a situarse en una recta diagonal cuando tenemos una relación, y cuando no tiene una dirección clara, se establece que no hay relación. Sin embargo al utilizar el diagrama de dispersión como una forma de evaluar la relación de variables, no es tan confiable ya que no siempre la relación es perfecta.

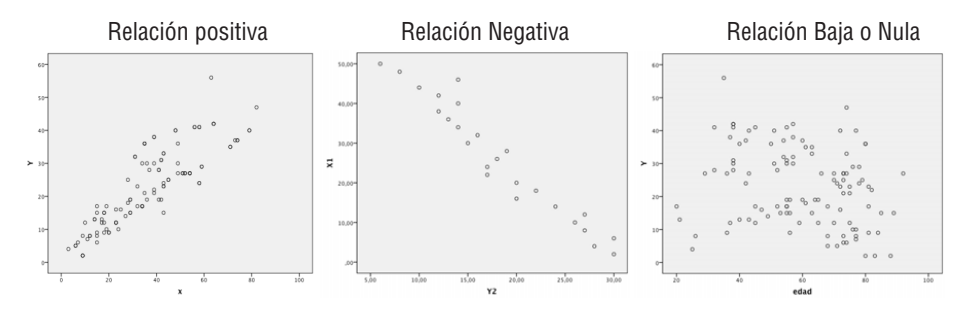

La relación lineal positiva entre dos variables X y Y significa que las dos variables crecen de forma parecida. Una relación lineal negativa significa que los valores de ambas varían al revés. Cuando la posición de los puntos en el plano es aleatoria, la correlación es nula.

Para obtener el diagrama de dispersión en el programa SPSS como se muestra en la Figura 1 se obtiene de la siguiente forma: Seleccionar la opción de *Gráficos*, posteriormente *Cuadro de diálogos antiguos*, y finalmente *Dispersión y Puntos,* donde elegimos las dos variables cuantitativas, una el eje X y otra en el eje Y, así aparecerá la pantalla con el gráfico solicitado. Si seleccionaron la opción de *dispersión simple* se podrá observar la relacion de variables en forma individual como se muestran anteriormente.

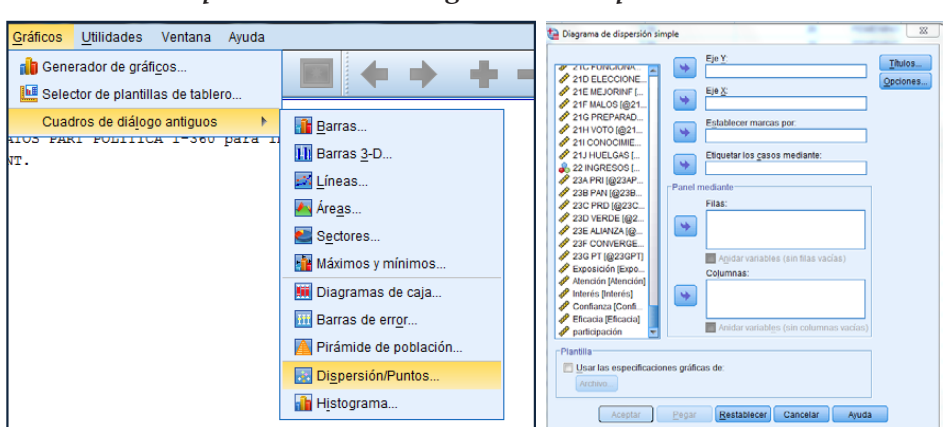

**Figura 1** *Pasos para obtener el diagrama de Dispersión en SPSS*

En caso de elegir la gráfica de *dispersión matricial* seleccionamos la opción de G*ráficos*, *Cuadro de diálogos antiguos*, *Dispersión y Puntos*, donde se podrá obtener la relación de pares de variables como se observa en la Figura 2. Ésta se utiliza cuando se necesite representar más variables, analizándola por pares.

**Figura 2** *Resultado de la relación de variables utilizando el diagrama de dispersión matricial*

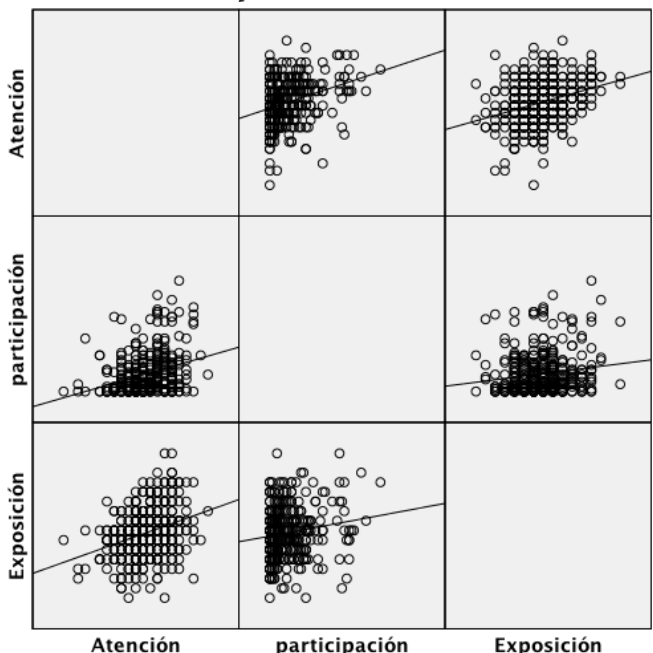

Para determinar la correlación de variables bivariadas (para el estudio de la relación de dos variables), se muestran tres tipos de coeficientes de correlación: Pearson, Tau-b de Kendall y Spearman, por defecto en el programa SPSS se encuentra seleccionada la opción de *Pearson*. Asimismo se contempla el *contraste* o la prueba de *significación bilateral o unilateral*, la cual es necesaria para contrastar la hipótesis nula.

Antes de calcular el coeficiente de correlación, se debe inspeccionar los datos para detectar los *valores atípicos* que puedan repercutir en los resultados. El ejemplo de la Figura 3, muestra el siguiente paso y de acuerdo a las características de los datos, es que se selecciona el *tipo de correlación.*

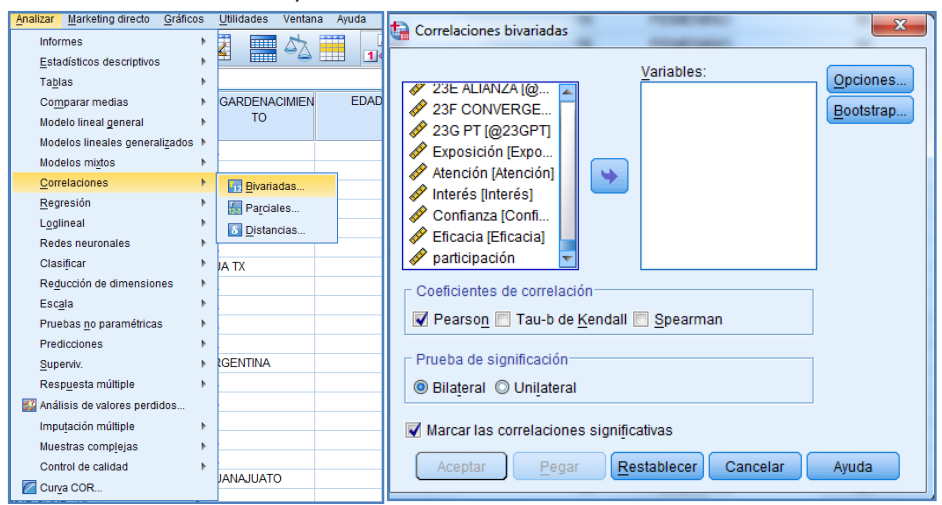

**Figura 3** *Coeficientes de correlación en SPSS*

Posteriormente se selecciona el botón de *Opciones*, que nos permite obtener los *Estadísticos descriptivos*, como Media y desviaciones típicas, así como definir el tratamiento de los valores perdidos como se muestra en la Figura 4.

**Figura 4** *Selección de estadísticos descriptivos básicos de las correlaciones bivariadas*

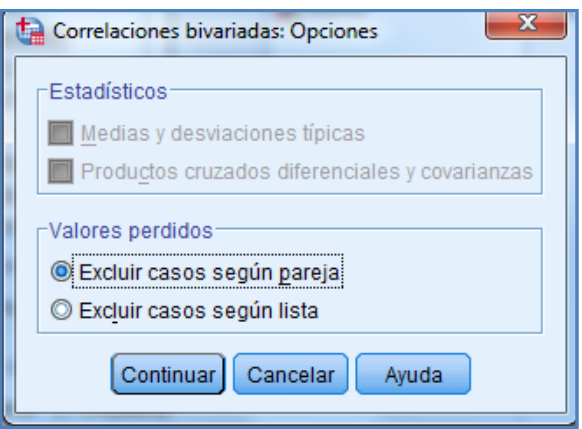

## <span id="page-22-0"></span>**3. TIPOS DE COEFICIENTE DE CORRELACIÓN**

- a. Pearson  $\binom{1}{r}$ : usado con datos cuantitativos.
- b. Spearman *rho* (*ρ)*: usado con datos ordinales.
- c. Kendall's *tau (τ)*: usado con datos ordinales.
- d. Coeficiente Phi (*Φ*): usado con datos nominales.

### *3.1. Coeficiente de correlación de Pearson*

La correlación de Pearson es un método paramétrico, que asume una distribución normal de los datos y una asociación lineal entre las variables X y Y. Para Kreinovich (2013) el coeficiente de correlación de Pearson provee una descripción global de la relación entre variables aleatorias. En algunas situaciones prácticas, hay una fuerte correlación para algunos de los valores X y/o Y y una débil correlación para otros valores X y/o Y.

Xu et al (2012) analiza a la correlación, interpretándola como la fuerza de la relación estadística entre dos variables aleatorias, la correlación debe ser larga y positiva si hay una alta probabilidad que los valores grandes de una variable ocurran en la conjunción larga de los valores del otro; y debería ser larga y negativa si la dirección es invertida. Mientras que para Fujita et al (2009), la correlación del producto del momento Pearson, es una medida extensamente usada de correlación. La correlación de Pearson indica el grado de asociación lineal entre dos variables aleatorias.

Por ejemplo un coeficiente de -1 a 1 indica una correlación perfecta, independientemente si son paramétricos (cuando los datos se ajustan a una distribución normal) o no. Cuando el valor se acerca a 1 significa que se encuentra altamente relacionados y cuando es en sentido contrario, se establece que es baja su relación, por lo tanto cuando la r (coeficiente de correlación) es cero e indica una relación nula.

Por tal motivo se establece en la siguiente tabla, el grado de asociación de variables dependiendo del resultado de su coeficiente:

| <b>Coeficiente</b>     | Interpretación       |  |  |
|------------------------|----------------------|--|--|
| $r = 1$                | Correlación perfecta |  |  |
| Mayor que 0.80         | Muy fuerte           |  |  |
| Entre $0.60 \vee 0.80$ | Fuerte               |  |  |
| Entre 0.40 y 0.60      | Moderado             |  |  |
| Entre $0.20$ y $0.40$  | Baja                 |  |  |
| Entre $0 \vee 0.20$    | Muy baja             |  |  |
| r=0                    | Nula                 |  |  |

**Tabla 1** *Grado de Asociación de variables*

Se muestra a continuación algunos resultados y su posible interpretación:

**r** = -0.10, por lo tanto se establece una relación muy baja.

**r** = -.85 o .85, su relación se puede interpretar como fuerte.

Por otra parte la correlación no depende de la dirección, ya sea positiva o negativa, es decir un resultado positivo indica una asociación directa o positiva entre variables, mientras que un resultado negativo indica una asociación inversa o negativa entre las variables.

Si analizamos el coeficiente de correlación r de Pearson, el cual considera la media y la varianza, observamos algunas de las siguientes características en su aplicación:

- Las variables pueden ser intercambiadas en el orden de la relación.
- Las variables se deben distribuir normalmente.
- Las variables a relacionar no deben formar parte de la otra variable.
- La interpretación inadecuada al tratar de demostrar causalidad.
- Al analizar solamente el coeficiente de correlación como indicador de la relación de variables, no podríamos conocer cuál es la causa y el efecto.
- En el caso de que una de las variables sea ordinal, necesitarán ser utilizadas pruebas no paramétricas.

Por otra parte Xu et al (2012) explica que el coeficiente de correlación de Pearson no podría ser aplicable en las siguientes ocasiones:

- <span id="page-24-0"></span>1. Los datos son incompletos, es decir sólo la información ordinal está disponible.
- 2. Los datos subyacentes son completos y sigue una distribución bivariada normal, pero son atenuados por alguna no linealidad monótona en las características.
- 3. Los datos son completos y la mayoría sigue una distribución bivariada normal, pero existen una fracción diminuta de valores atípicos.

Bajo esas circunstancias, será más conveniente emplear los coeficientes no paramétricos.

En el caso de que se requiriera correlacionar dos variables dicotómicas se utiliza el coeficiente phi, el cual tiene por objetivo determinar si existe una relación lineal entre dos variables a nivel nominal y que esta relación no sea debida al azar; es decir, que la relación sea estadísticamente significativa, sin embargo se puede utilizar como equivalente el coeficiente de correlación de Pearson.

Para Ulrich y Wirtz (2004) la naturaleza de la dicotomía juega un rol importante en la elección del apropiado coeficiente de correlación. El término dicotomía generalmente aplica a la división de los miembros de una muestra o población en dos grupos. De tal forma que se establece que una dicotomía simple es basada en un atributo dicotómico, como ejemplo género. Cada miembro en una muestra o población es asignado a uno de los dos grupos de acuerdo a si él o ella posee un atributo específico. En contraste una dicotomía artificial es creada siempre que los valores de una variable cuantitativa son grabados solamente a ser más grande o menos que una atajo de valor específico.

## **3.1.1. Cálculo del coeficiente de correlación de Pearson**

Para el cálculo del coeficiente de correlación de Pearson en SPSS, seleccionamos la opción *Analizar*, *Correlaciones bivariadas*, en el cual se eligen las variables a estudiar, y se debe introducir al menos dos variables, posteriormente seleccionamos la opción de *Coeficientes de correlación Pearson*  como se muestra en la Figura 5, donde en otro recuadro aparece por defecto la opción de prueba de significación bilateral, esta opción se utiliza en el caso de contrastes de hipótesis, la cual se debe acompañar con el coeficiente de correlación y la prueba de significación para determinar si las dos variables se encuentran relacionadas de forma estadísticamente significativas. Donde el resultado de la correlación se muestra con un asterisco si la correlación

<span id="page-25-0"></span>es significativa al nivel de 0.05 y con dos asteriscos si la correlación es significativa al nivel de 0.01.

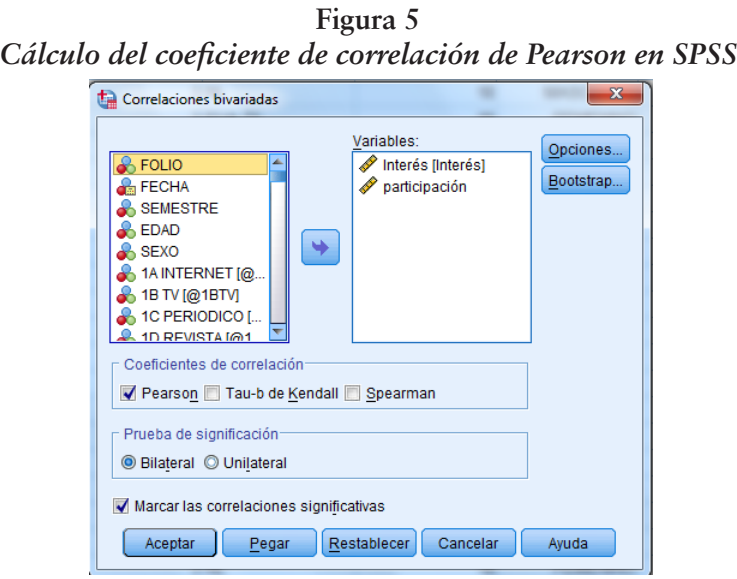

En el siguiente ejemplo se requiere determinar el grado de asociación considerando las siguientes variables, es muy importante identificar cada una de ellas, para interpretarlas correctamente.

**Interés:** Es el interés que posee un sujeto o grupo sobre los asuntos políticos (Brussino, S., Rabbia, H, y Sorribas, P., 2009).

**Conocimiento político:** Se refiere al conocimiento que tienen los ciudadanos sobre temas de política, partidos políticos y actores, que a su vez tienen efecto en la participación política.

**Participación política:** Son las actividades como por ejemplo, participación en partidos políticos, votar, ir a manifestaciones, apoyar a candidatos en procesos electorales, hablar sobre política y leer sobre política, ya sea convencional o no convencional (Merino, 2001).

A continuación se analiza el grado de asociación entre interés, confianza en la política y participación política como se muestra en la Tabla 2.

<span id="page-26-0"></span>

|           |                        | <b>Interés</b> | Confianza | Participación |
|-----------|------------------------|----------------|-----------|---------------|
| Interés   | Correlación de Pearson |                | $.272**$  | $.289**$      |
|           | Sig. (bilateral)       |                | .000      | .000          |
|           | N                      | 358            | 358       | 358           |
| Confianza | Correlación de Pearson | $.272***$      |           | .086          |
|           | Sig. (bilateral)       | .000           |           | .104          |
|           | N                      | 358            | 358       | 358           |

**Tabla 2** *Análisis de correlación de Pearson*

\*\*. La correlación es significativa al nivel 0,01 (bilateral).

En la tabla anterior se utiliza el análisis de correlación bivariada (de Pearson) para determinar el grado de asociación entre las diferentes variables de estudio. Las correlaciones realizadas apuntan tendencias acerca de las posibles asociaciones entre las variables del estudio, además se puede observar que el interés hacia la política se relaciona estadísticamente en mayor medida con la participación política representada de la siguiente forma (r =.289, p <.01). De la misma forma se puede interpretar que el interés se relaciona con la confianza (r =.272, p <.01), sin embargo la variable confianza no está correlacionada linealmente con la participación política, donde al realizar el contraste de hipótesis se concluye que no se rechaza la hipótesis nula debido a que p > 05, esto significa que la relación de variables es muy cercana a cero.

Se concluye en este análisis, que el grado de interés aparentemente puede generar una mayor participación política, no obstante para poder afirmarlo tendríamos que utilizar la regresión lineal.

## *3.2. Coeficiente de correlación de Spearman*

Para Fujita et al (2009) el intervalo de coeficiente de correlación de Spearman es una medida de asociación no paramétrica y es aplicable cuando la variable es ordinal. Esto puede evaluar la relación no lineal entre dos variables sin hacer suposiciones sobre su distribución de probabilidad.

A diferencia del coeficiente de correlación de Pearson, el intervalo de correlación de Spearman no requiere suposición de normalidad y tampoco se necesita que las variables sean medidas en intervalos de escala, además es menos influenciable por la presencia de datos sesgados. Los valores del <span id="page-27-0"></span>coeficiente van de -1 a 1. Cuando el valor se acerca a 1 se puede decir que la relación entre variables es directa, en caso de que el valor se acerque a -1 indica que ambas variables se asocian inversamente. Si el coeficiente de correlación se acerca a 0 la relación de variables no se presenta.

## **3.2.1. Cálculo del coeficiente de correlación de Spearman**

Cuando las variables a contrastar incumplen con el criterio de distribución normal, utilizaremos el cálculo del coeficiente de correlación de Spearman, la forma de calcularlo es seleccionando la opción *Analizar, Correlaciones bivariadas*, y seleccionamos la opción de *Spearman* como se muestra en la Figura 6.

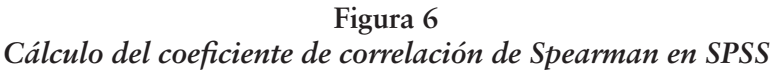

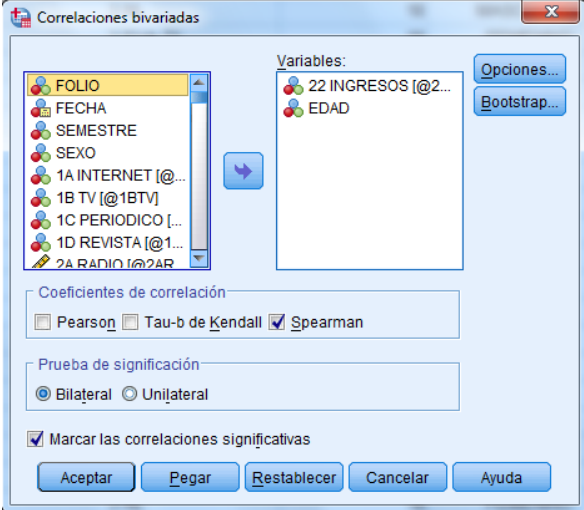

<span id="page-28-0"></span>

| <i>Exhibition are corrented to the opening the set</i> |                             |                            |                 |             |
|--------------------------------------------------------|-----------------------------|----------------------------|-----------------|-------------|
|                                                        |                             |                            | <b>INGRESOS</b> | <b>EDAD</b> |
| Rho de<br>Spearman                                     | <b>INGRESOS</b><br>(Rangos) | Coeficiente de correlación | 1.000           | .084        |
|                                                        |                             | Sig. (bilateral)           | ٠               | .112        |
|                                                        |                             | N                          | 358             | 356         |
|                                                        | EDAD                        | Coeficiente de correlación | .084            | 1.000       |
|                                                        |                             | Sig. (bilateral)           | .112            |             |
|                                                        |                             | N                          | 356             | 356         |

**Tabla 3** *Análisis de correlación de Spearman*

En la tabla anterior se utiliza el análisis de correlación bivariada (de Spearman) para determinar el grado de asociación entre las diferentes variables no paramétricas del estudio. Con los resultados anteriores podemos interpretar que la variable edad no se relaciona con la variable ingreso (rangos de ingreso), debido a que el coeficiente de correlación Spearman es de 0.084, el cual tiene un valor asociado de p >.05, por lo tanto no es significativo.

#### *3.3. Coeficiente de correlación Tau-b de Kendall*

Este coeficiente de correlación es una medida no paramétrica de asociación para variables ordinales y muestras pequeñas, el signo del coeficiente indica la dirección de la relación, los valores posibles van de -1 a 1, de tal modo que los mayores valores absolutos indican relaciones más fuertes (Genest y Nelešhová, 2009). Como el índice de correlación de Spearman y el Tau-b de Kendall son medidas libres de margen de dependencia, no hay perdida de generalidad, asumiendo que los pares aleatorios bajo consideración tienen márgenes uniformes en la unidad del intervalo.

## **3.3.1. Cálculo del coeficiente de correlación de Tau-b de Kendall**

Para el cálculo del coeficiente de correlación de Taub-b de Kendall en SPSS seleccionamos la opción *Analizar, Correlaciones bivariadas*, en el cual se eligen las variables que vamos a estudiar, y seleccionamos la opción de coeficientes de correlación de *Tau-b de Kendall* como se muestra en la Figura 7.

<span id="page-29-0"></span>**Figura 7** *Cálculo del coeficiente de correlación de Tau-b de Kendall en SPSS*

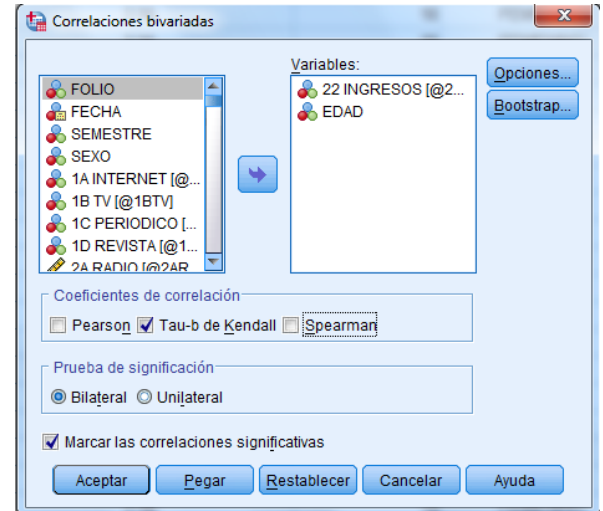

En la siguiente tabla se utiliza el análisis de correlación bivariada (de Tau-b de Kendall) para determinar el grado de asociación entre las diferentes variables no paramétricas del estudio.

**Tabla 4** *Análisis de correlación de Spearman*

|                     |                 |                            | <b>INGRESOS</b> | EDAD  |
|---------------------|-----------------|----------------------------|-----------------|-------|
| Tau_b de<br>Kendall | <b>INGRESOS</b> | Coeficiente de correlación | 1.000           | .177  |
|                     |                 | Sig. (bilateral)           |                 | .097  |
|                     |                 | N                          | 67              | 67    |
|                     | EDAD            | Coeficiente de correlación | .177            | 1.000 |
|                     |                 | Sig. (bilateral)           | .097            |       |
|                     |                 |                            | 67              | 67    |

Con los resultados anteriores podemos interpretar que la variable edad no se relaciona con la de ingreso, debido a que el coeficiente de correlación Tau\_b de Kendall de 0.177, tiene un valor asociado de p >.05, por lo tanto no es significativo.

## **4. CORRELACIONES PARCIALES**

<span id="page-30-0"></span>Las correlaciones parciales nos permiten observar la relación lineal existente entre dos variables controlando el efecto que pueda tener de una o más variables extrañas. Por ejemplo se puede utilizar cuando queremos neutralizar los efectos de las variables de control del estudio (Namakforoosh, 2005). Por otra parte la correlación parcial también se utiliza cuando contamos con las denominadas correlaciones espurias, donde se observan relaciones entre variables que parecen indicar que unas afectan otras, sin embargo su presencia puede ser debido a que su variabilidad va relacionada debido al efecto de terceras variables.

La correlación parcial de primer orden es una estimación de la correlación entre dos variables después de controlar una variable. La correlación parcial de segundo orden es una estimación de la correlación entre dos variables después de controlar una segunda variable, y esto se repite con cada variable que se requiera controlar. El nivel de medición de las variables es el mismo que se utiliza en las correlaciones simples.

Para el cálculo de correlación parciales en SPSS seleccionamos la opción *Analizar, Correlaciones parciales*, en el cual se eligen las variables que vamos a estudiar cómo se muestra en la Figura 8. Al igual que el procedimiento de correlaciones bivariadas también es posible el contraste de hipótesis bilateral y unilateral.

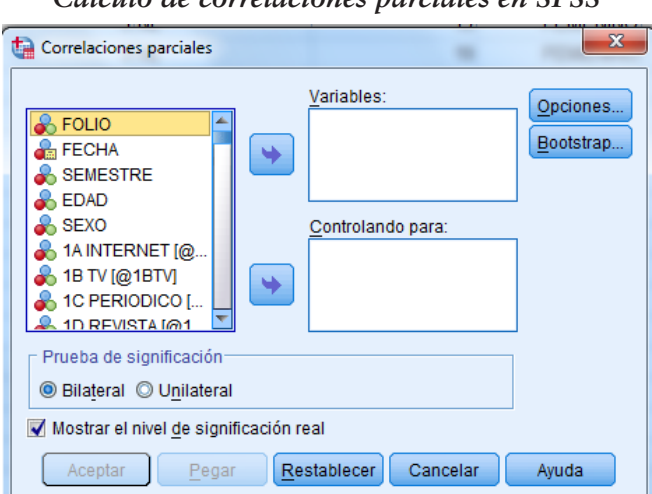

**Figura 8** *Cálculo de correlaciones parciales en SPSS*

<span id="page-31-0"></span>Análisis de correlaciones bivariadas y parciales con SPSS

En la siguiente tabla se utiliza el análisis de correlaciones parciales para determinar el grado de asociación entre las diferentes variables, controlando la variable sexo, como se muestra en la Tabla 5.

| Analisis de correlaciones parciales |               |                           |                |                          |               |
|-------------------------------------|---------------|---------------------------|----------------|--------------------------|---------------|
| Variables de control                |               |                           | <b>Interés</b> | <b>Confianza</b>         | Participación |
| Sexo                                | Interés       | Correlación               | 1.000          | $.257**$                 | $.269**$      |
|                                     |               | Significación (bilateral) |                | .000                     | .000          |
|                                     |               | gl                        | 0              | 353                      | 353           |
|                                     | Confianza     | Correlación               | $.257***$      | 1.000                    | .071          |
|                                     |               | Significación (bilateral) | .000           | $\overline{\phantom{a}}$ | .184          |
|                                     |               | gl                        | 353            | Ŋ                        | 353           |
|                                     | Participación | Correlación               | .269           | .071                     | 1.000         |
|                                     |               | Significación (bilateral) | .000.          | .184                     |               |
|                                     |               | gl                        | 353            | 353                      | 0             |

**Tabla 5** *Análisis de correlaciones parciales*

\*\*. La correlación es significativa al nivel 0,01 (bilateral).

Con los resultados anteriores podemos interpretar que la variable interés se relaciona con la confianza y la participación, debido a que el coeficiente de correlación es de 0.257 y 0.269 respectivamente, además tiene un valor asociado de p <.05, por lo tanto es significativo, contrario a la relación de confianza y participación. En este ejercicio se plantea la correlación de variables parciales cuando una variable se controla simultáneamente, en este caso se controla la variable sexo.

## **5. BIBLIOGRAFÍA**

- Brussino, S., Rabbia, H, y Sorribas, P. (2009), Perfiles sociocognitivos de la participación política de los jóvenes. Interamerican Journal of Psychology. (43)2, 279-287.
- Egghe, L., Leydesdorff, L. (2009). The Relation Between Pearson's Correlation Coefficient r and Salton's Cosine Measure. Journal of the American Society for Information Science and Technology. 60(5): 1027-1036.
- Fujita, A., Sato, J., Almeida, M., y Soyagar, M. (2009). Comparing Pearson, Spearman, and Hoeffding's D measure for gene expression Association Analysis. Journal of Bioinformatics and Computational Biology. 7 (4), 663-684.
- <span id="page-32-0"></span>Genest, C. y Nelešhová, J. (2009). Analytical proofs of classical inequalities between Spearman's (*ρ)* and Kendall's (*τ)*. Journal of Statistical Planning and Inference. Elsevier. 139. 3795-3798.
- Kreinovich, V., Nguyen, H. y Wu, B. (2013) Towards a Localized Version of Pearson's Correlation Coefficient. International Journal of Intelligent Technologies and Applied Statistics. 6 (3), 215-224.
- Namakforoosh, N. (2005). Metodología de la Investigación. Editorial Limusa. México.
- Merino, M. (2001). La participación ciudadana en la democracia, Instituto Federal Electoral, Cuadernos de Divulgación de la Cultura Democrática, 4.
- Schmid, F., Schmidt, R. (2006). Multivariate extensions of Spearman's rho and related statistics. Statistics & Probability Letters. 77, 407-416.
- Ulrich, R., Wirtz (M.) (2004). On the correlation of a naturally and an artificially dichotomized variable. British Journal of Mathematical and Statistical Psychology. 57, 235-251.
- Xu, W., Hou, Y., Hung, Y. S. & Zou Y. (2012). A comparative analysis of Spearman's rho and Kendall's tau in normal and contaminated normal models. Signal Processing 93, 261-276.